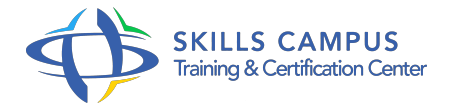

# Windows 2012, infrastructure réseau

-Réference: **BPC-94** -Durée: **4 Jours (28 Heures)**

**Les objectifs de la formation**

# **A qui s'adesse cette formation ?**

## **POUR QUI :**

Administrateurs et ingénieurs réseaux principalement.

## **Programme**

- **Gérer le réseau**
	- Configuration d'IPv4 et IPv6.
	- Powershell et les cmdlets dédiées pour gérer votre réseau.
	- Configuration du pare-feu Windows.
	- o Implémentation d'IPSec.
	- Utilisation et mise en oeuvre du NIC Teaming.
	- Travaux pratiques Configuration d'IPv4 avec Powershell, utilisation du NIC Teaming.

## **Configurer le serveur DHCP**

- Ajout du rôle DHCP.
- Créer une étendue.
- Configurer les options DHCP.
- Haute disponibilité : Le DHCP failover.
- Les réservations et les filtres sous DHCP.
- Les fonctions d'un agent de relais DHCP.
- Maintenir et sauvegarder la base de données DHCP.
- Gérer vos serveurs DHCP avec Powershell.
- Travaux pratiques Installer et paramétrer un serveur DHCP.
- o Création de réservation avec Powershell, mise en place du DHCP Failover.

### **Programme**

## **Configurer le serveur DNS**

- Création de zones principales, secondaires, intégrées à l'Active Directory.
- o Création d'une zone inversée.
- o Implémentation de DNSSEC.
- Configuration d'un serveur DNS.
- Gestion des serveurs DNS avec Powershell.
- Les outils : Dnscmd, Dcdiag.
- o Travaux pratiques Création de zone.
- Utilisation de Powershell.
- Configuration avancée d'un DNS.

#### **Installer et configurer IPAM**

- Fonctionnement d'IPAM (Gestion des adresses IP).
- Configuration de la découverte IPAM.
- Supervision des adresses IP à l'aide d'IPAM.
- Gestion et supervision des serveurs DNS et DHCP.
- Travaux pratiques Mise en place d'IPAM.

#### **Configurer le rôle NPS**

- o Mise en place des fonctionnalités NPS (radius).
- Configuration des stratégies NPS.
- o Mise en place de NAP.
- Déploiement à l'aide des méthodes DHCP, IPSec, VPN et 802.
- $0.1x$ .
- Travaux pratiques Installer un serveur NPS et NAP.

## **Configurer et dépanner de l'accès distant**

- Le serveur VPN avec Windows Server 2012.
- Les stratégies réseaux pour les clients VPN.
- Les nouveautés de DirectAccess.
- o Travaux pratiques Mise en place de DirectAccess.

## **Configurer et gérer haute disponibilité**

- <sup>o</sup> Implémentation de la répartition de charges réseau.
- Configuration des services de Cluster à basculement.

o Travaux pratiques Mise en place d'un Cluster.

$$
\mathscr{C}
$$

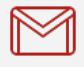

(+212) 5 22 27 99 01 (+212) 6 60 10 42 56 Contact@skills-group.com

 Nous sommes à votre disposition : De Lun - Ven 09h00-18h00 et Sam 09H00 – 13H00

 Angle bd Abdelmoumen et rue Soumaya, Résidence Shehrazade 3, 7éme étage N° 30 Casablanca 20340, Maroc